Forward MCC Email to your Personal Email

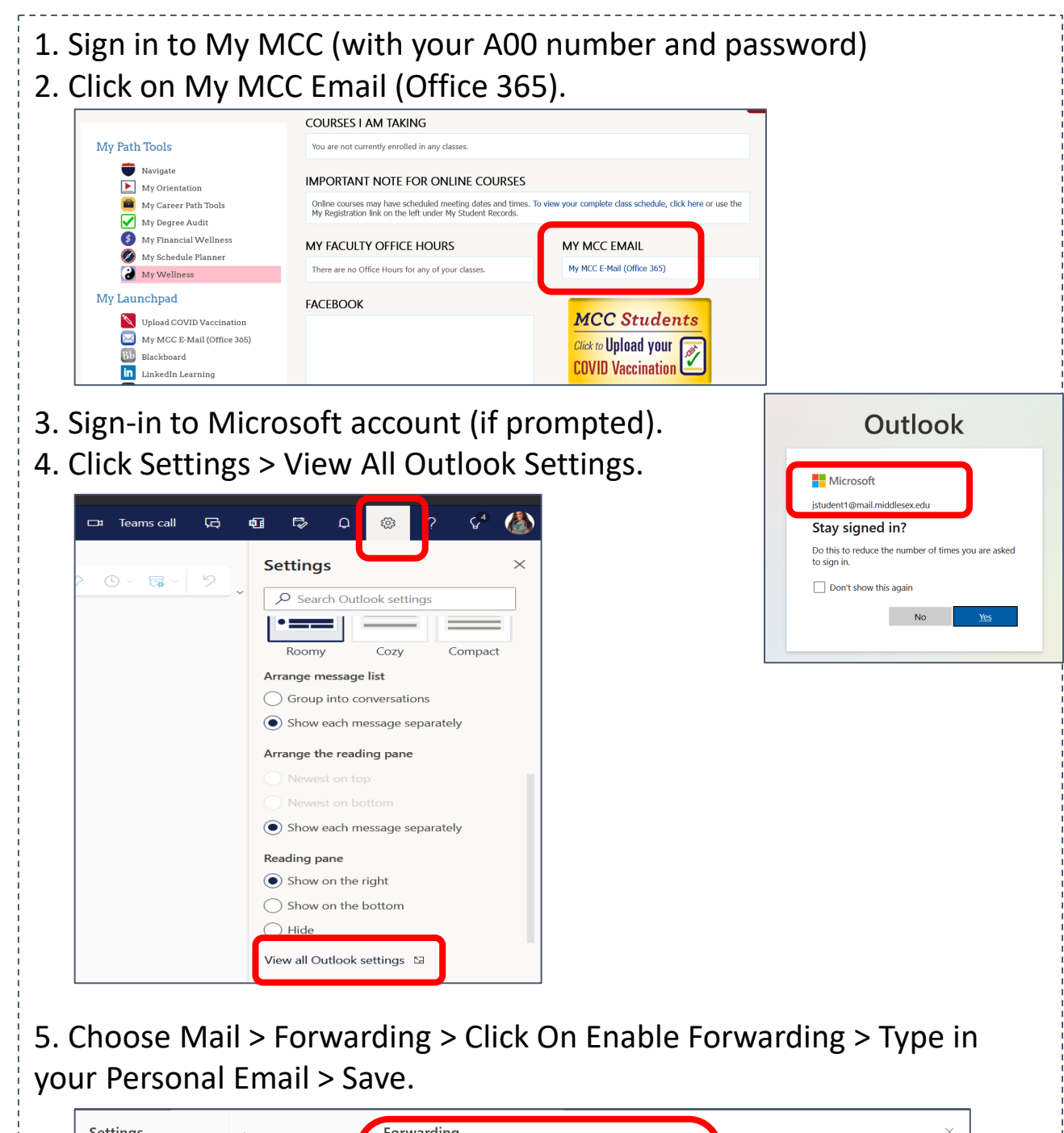

 $|\texttt{MIDDLESEX}|$  $\mid$  Community College  $\mid$ 

Student Success Starts Here

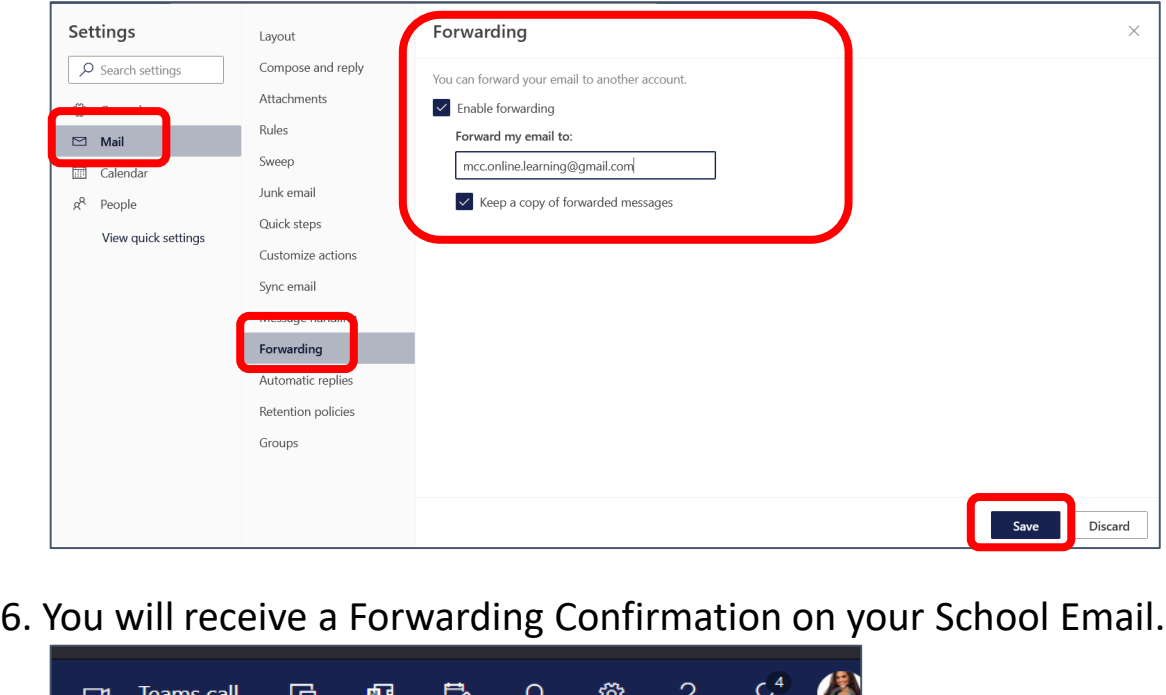

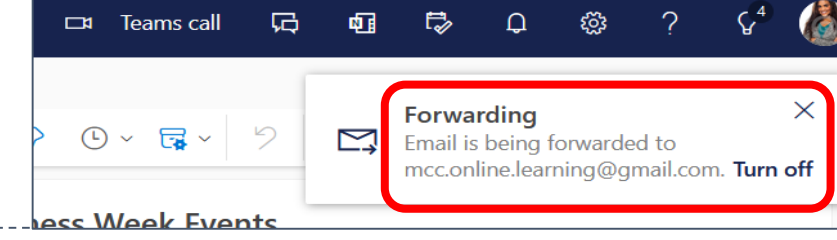